## Como configurar a [Sede](http://sigloc.com.br/documentacao/?p=26)

 Configurar os dados da Sede e uma logo marca no menu **Configurações** -> **Dados Sede,** os dados configurados aqui serão impressos nos relatórios link : www.sigloc.com.br/sigloc/index.php/siglocig/emitente

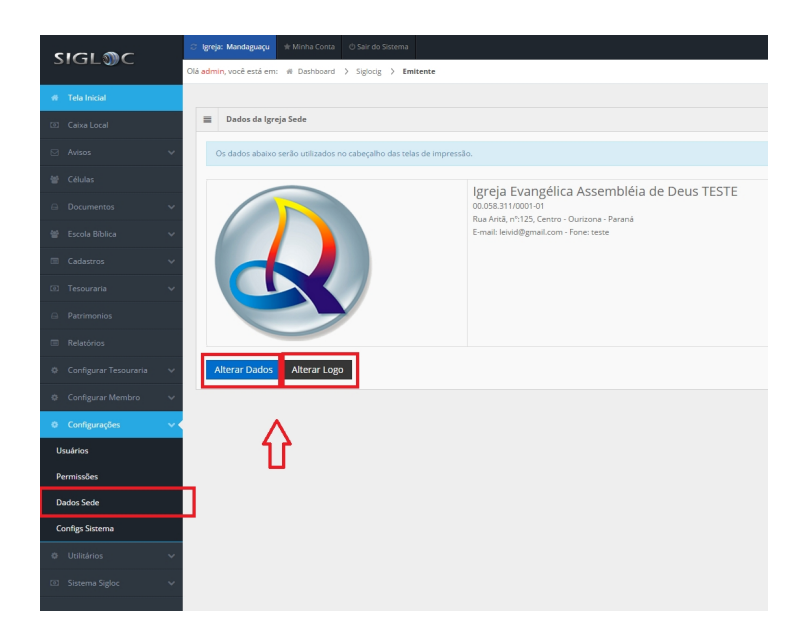